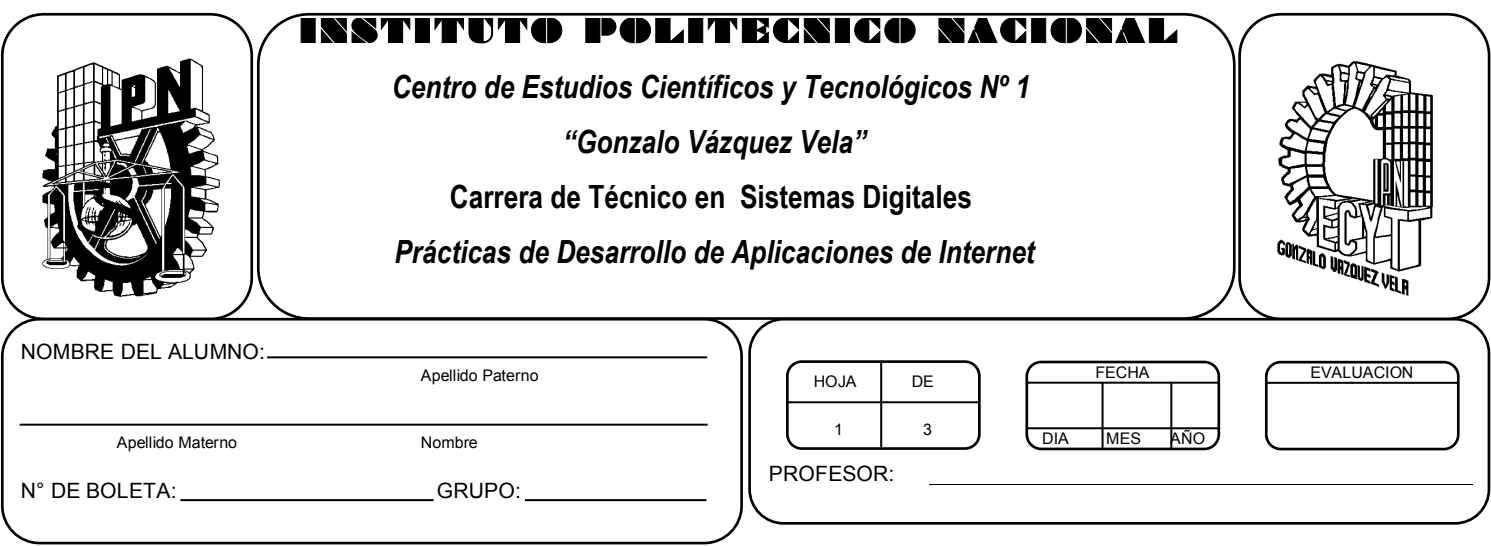

# *Práctica 3 Multimedia (sonido y video)*

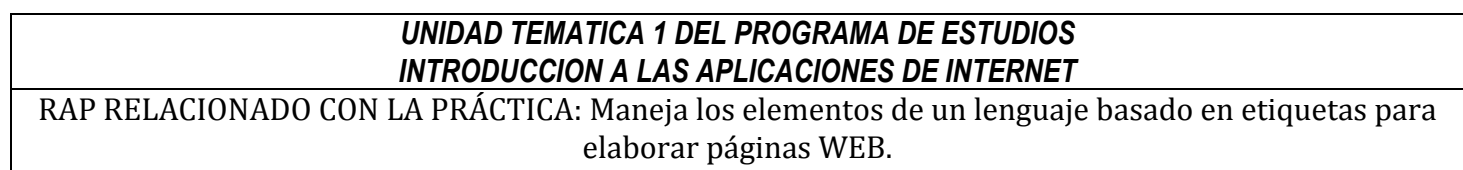

## **Objetivos De La Práctica:**

1.- El alumno aplicara archivos de sonido y video en una pagina WEB

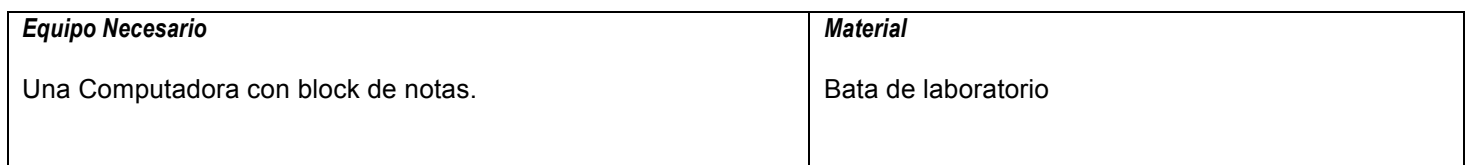

#### **MARCO TEORICO.**

Investiga los tags para la inserción de archivos de audio y video.

#### **DESARROLLO**

- 1. Enciende la computadora y abre el block de notas (Notepad).
- 2. Abre la pagina WEB en el block de notas que modificaste en la practica 2, modifícala para agregar un archivo de audio (musica) y un archivo de video de ti mismo realizando una presentación personal.
- 3. Guarda el archivo con la extensión .html
- 4. Abre un navegador de internet como es Internet explorer o google crome y abre tu archivo html.

### **Valoración del estudiante.**

¿Qué formatos de archivos de audio es posible usar en paginas WEB?

¿Qué formatos de archivos de video es posible usar en paginas WEB?

## **CONCLUSIONES: En su cuaderno o portafolio de evidencias.**